## SAP ABAP table CME\_ST\_CHARATRV {Generierte Tabelle zu einem View}

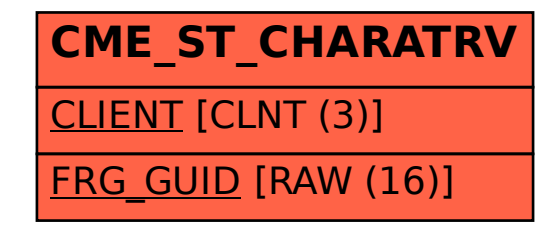